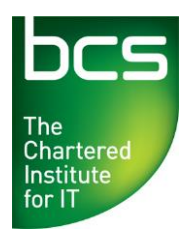

## **BCS Computer Basics Entry Level 3 Syllabus**

Version 2.0. October 2014.

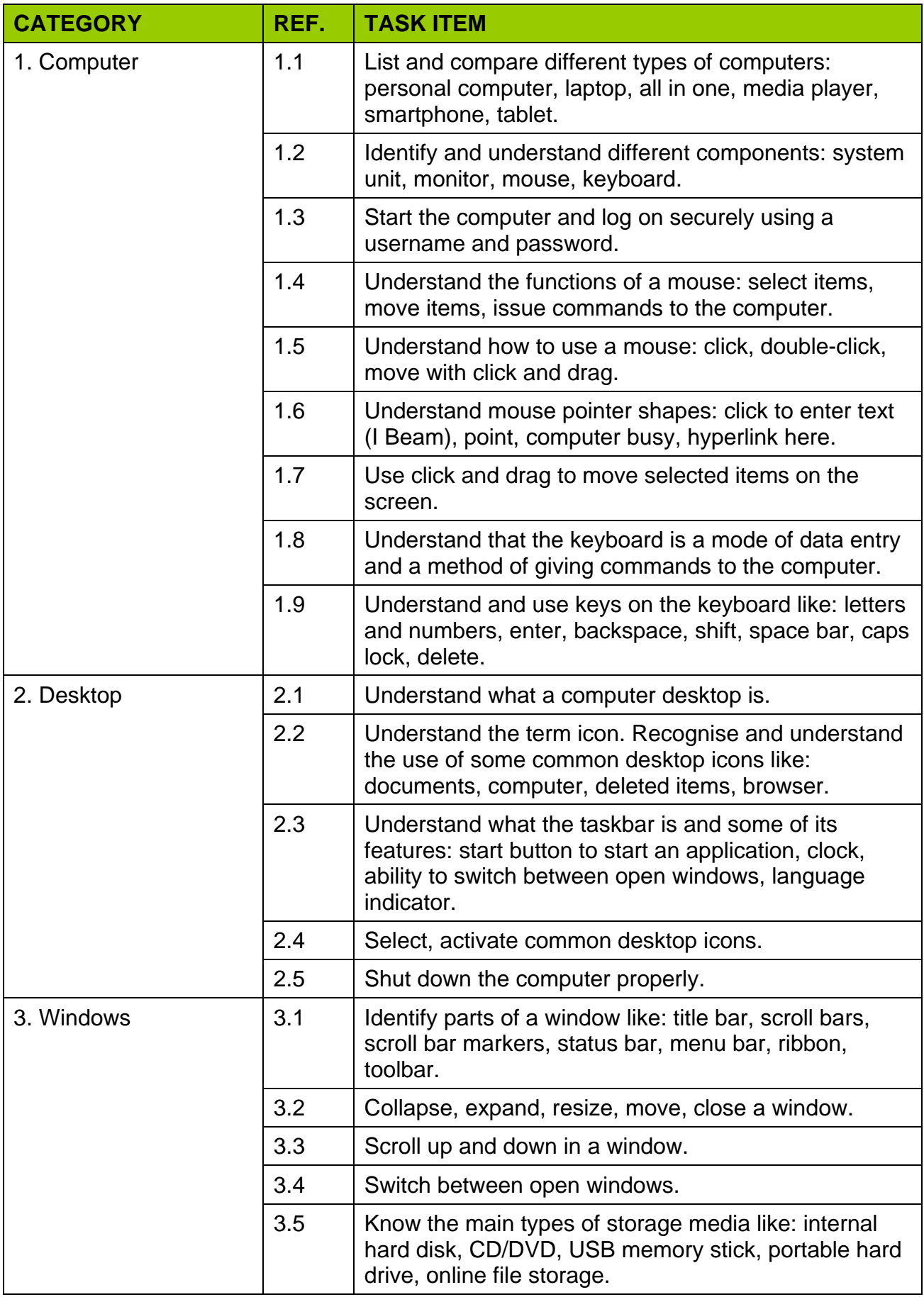

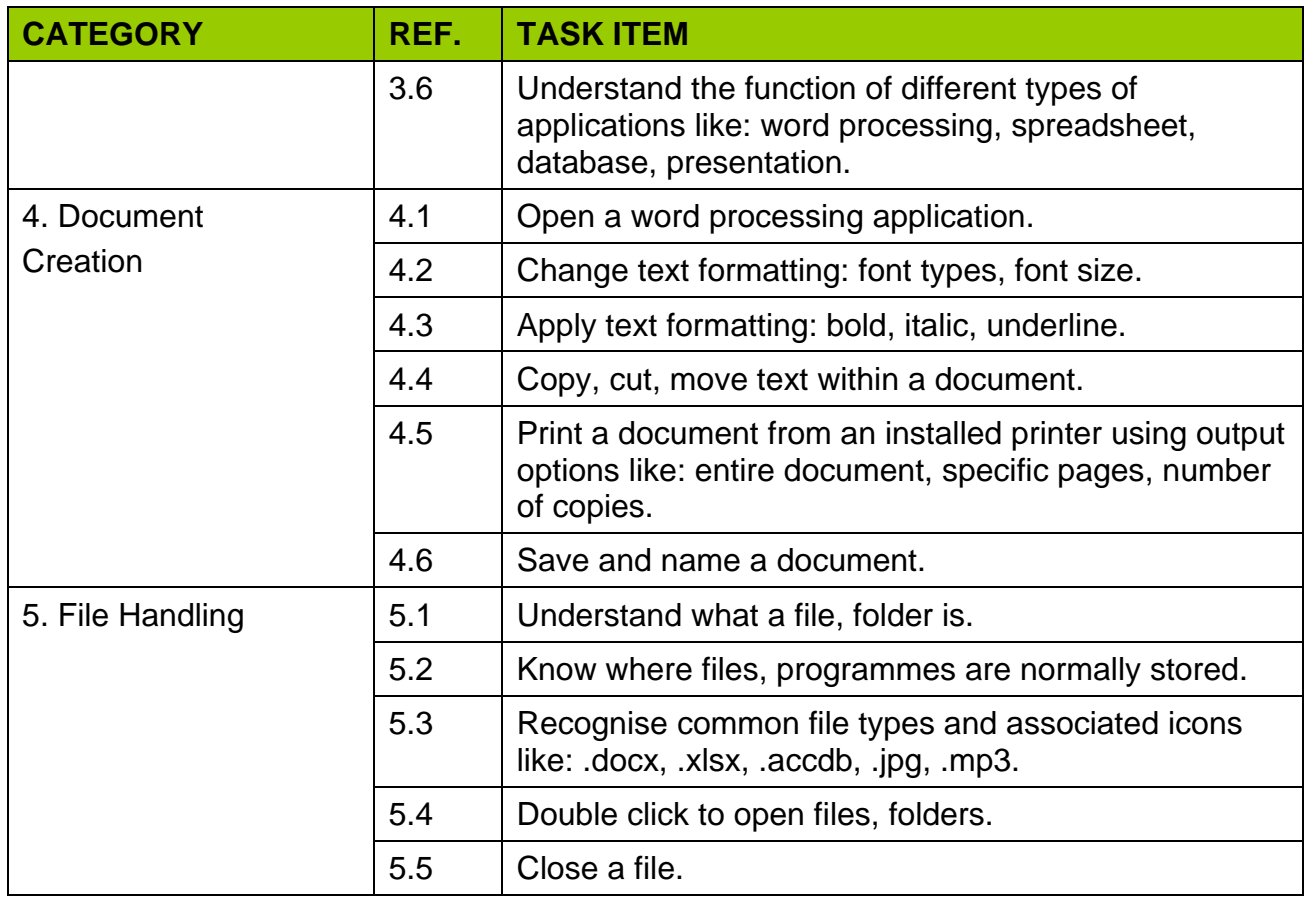